## SAP ABAP table FAGL\_GCDDC\_XBRL {GCD-Structure: Data Type of Item}

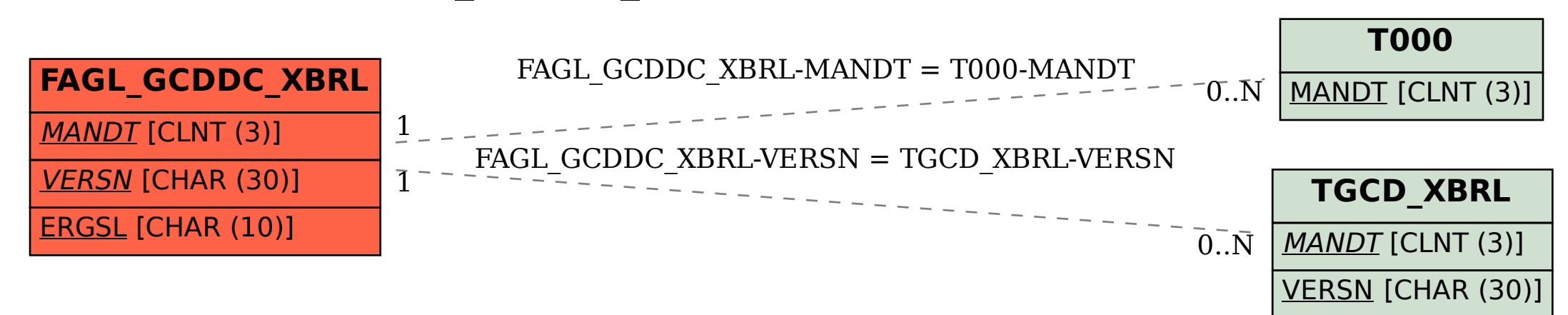